Subject: Images in menus causing enormous padding Posted by [mordrek](https://www.ultimatepp.org/forums/index.php?t=usrinfo&id=568) on Wed, 05 Mar 2008 15:29:41 GMT [View Forum Message](https://www.ultimatepp.org/forums/index.php?t=rview&th=3245&goto=14639#msg_14639) <> [Reply to Message](https://www.ultimatepp.org/forums/index.php?t=post&reply_to=14639)

Hi.

I'm doing a menu-manager that creates menus from loaded XML files and all is fine and dandy except for when adding image to the menu after loading it from file:

bar.Add(title,THISBACK1(MyCallback,name)).Image(image);

The image appears in the menu alright, but even though the menu image itself becomes very small (fitting for a menu item), the space around it is as big as the original image when it comes to height.

It looks like this (@ is the image):

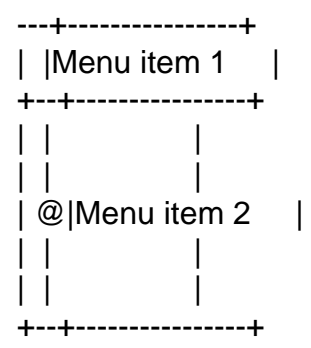

Anyone know how this can happen or how to solve it?

Subject: Re: Images in menus causing enormous padding Posted by [mrjt](https://www.ultimatepp.org/forums/index.php?t=usrinfo&id=341) on Wed, 05 Mar 2008 16:26:11 GMT [View Forum Message](https://www.ultimatepp.org/forums/index.php?t=rview&th=3245&goto=14640#msg_14640) <> [Reply to Message](https://www.ultimatepp.org/forums/index.php?t=post&reply_to=14640)

## Nevermind

Subject: Re: Images in menus causing enormous padding Posted by [mirek](https://www.ultimatepp.org/forums/index.php?t=usrinfo&id=3) on Wed, 05 Mar 2008 16:39:21 GMT [View Forum Message](https://www.ultimatepp.org/forums/index.php?t=rview&th=3245&goto=14641#msg_14641) <> [Reply to Message](https://www.ultimatepp.org/forums/index.php?t=post&reply_to=14641)

Thanks, a bug. Fix:

CtrlLib/MenuItem.cpp 302

Size MenuItem::GetMinSize() const

```
{
	Size sz1 = GetTextSize(text, font);
	Size sz2(0, 0);
	if(accel) {
 		sz2 = GetTextSize(GetKeyDesc(accel), font);
 sz2(cx += 12;	}
	Size lsz = min(maxiconsize, licon.GetSize());
Size rsz = ricon.GetSize();
	return AddFrameSize(Size(max(lsz.cx, leftgap) + sz1.cx + max(sz2.cx, (rsz.cx ? 16 : 0))
                + max(rsz.cx, 16) + textgap + 10,
                max(max(lsz.csv, rsz.csv) + 4, sz1.csv + 6));
```
}

Note: U++ reduces the size of icons, it is intentional. You can adjust the minimal size using MenuBar::MaxIconSize. Using "INT\_MAX" here is OK too

Mirek

Subject: Re: Images in menus causing enormous padding Posted by [mordrek](https://www.ultimatepp.org/forums/index.php?t=usrinfo&id=568) on Wed, 05 Mar 2008 17:50:51 GMT [View Forum Message](https://www.ultimatepp.org/forums/index.php?t=rview&th=3245&goto=14643#msg_14643) <> [Reply to Message](https://www.ultimatepp.org/forums/index.php?t=post&reply_to=14643)

Fantastic! Now all I need is some free time to continue

Page 2 of 2 --- Generated from 
$$
U++
$$
 **Forward**